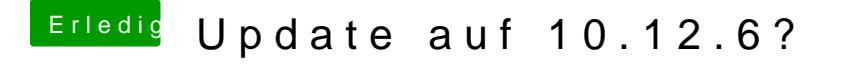

Beitrag von Noir0SX vom 30. Juli 2017, 19:45

So wie ich das lese, kannst Du nur ID 12 nehmen. Manchmal hilft auch ein m